## **Word – wstawianie dekoracyjnego tekstu: WordArt:**

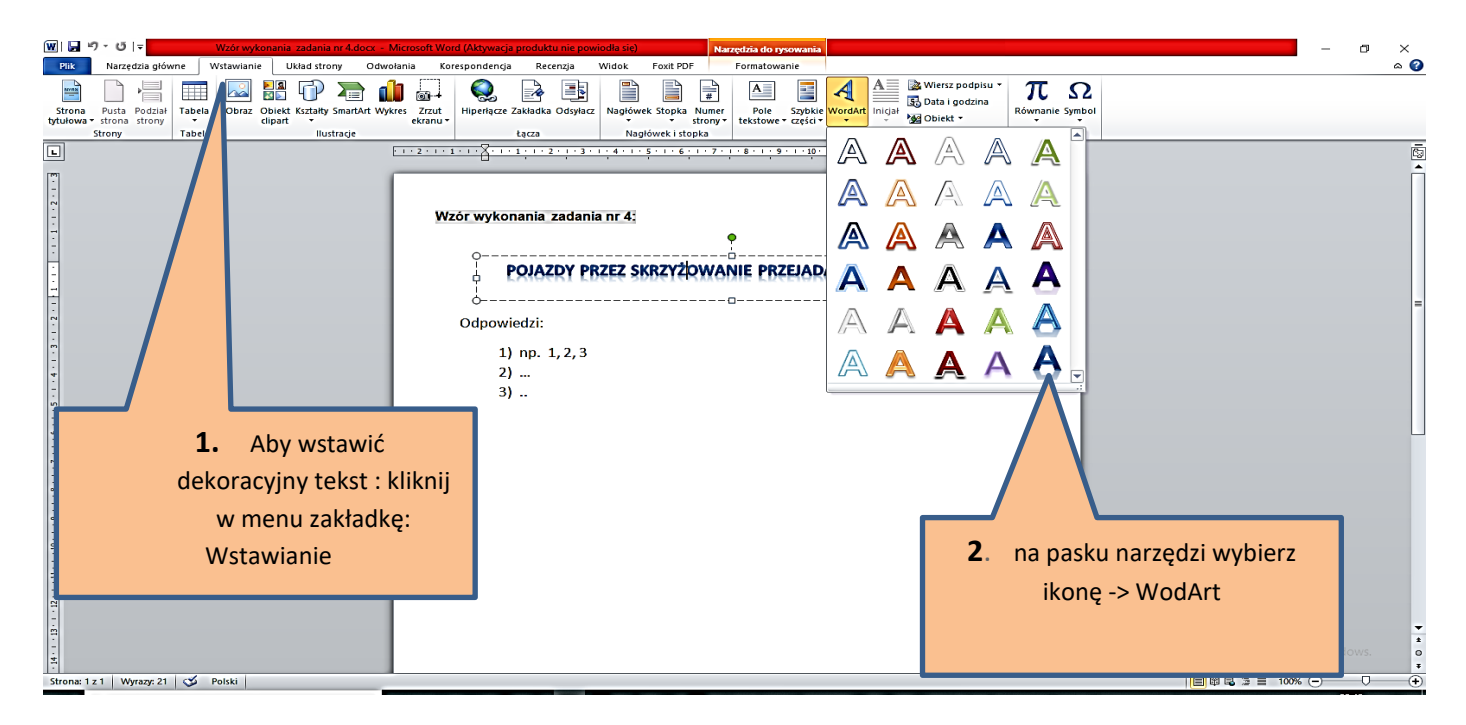

3. W dokumencie pokaże się takie oto pole, do którego wpisujemy nasz tytuł zadania

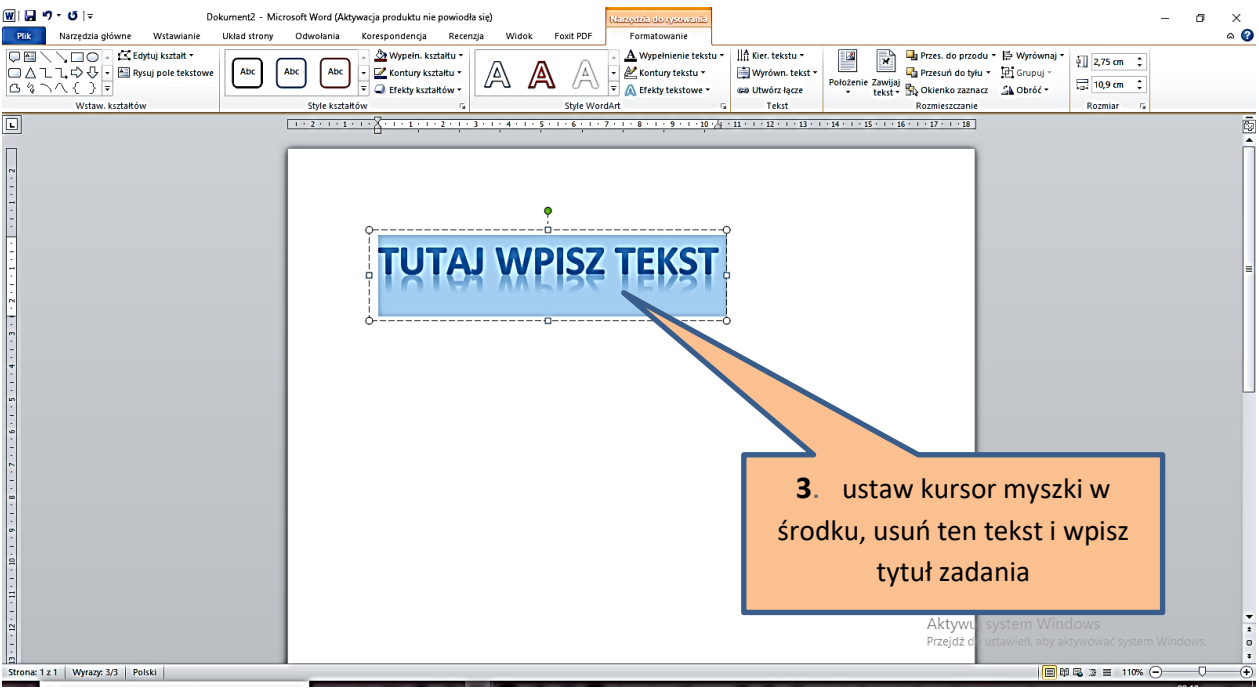

4. Wybierz numerację automatyczną z nawiasem za cyfrą:

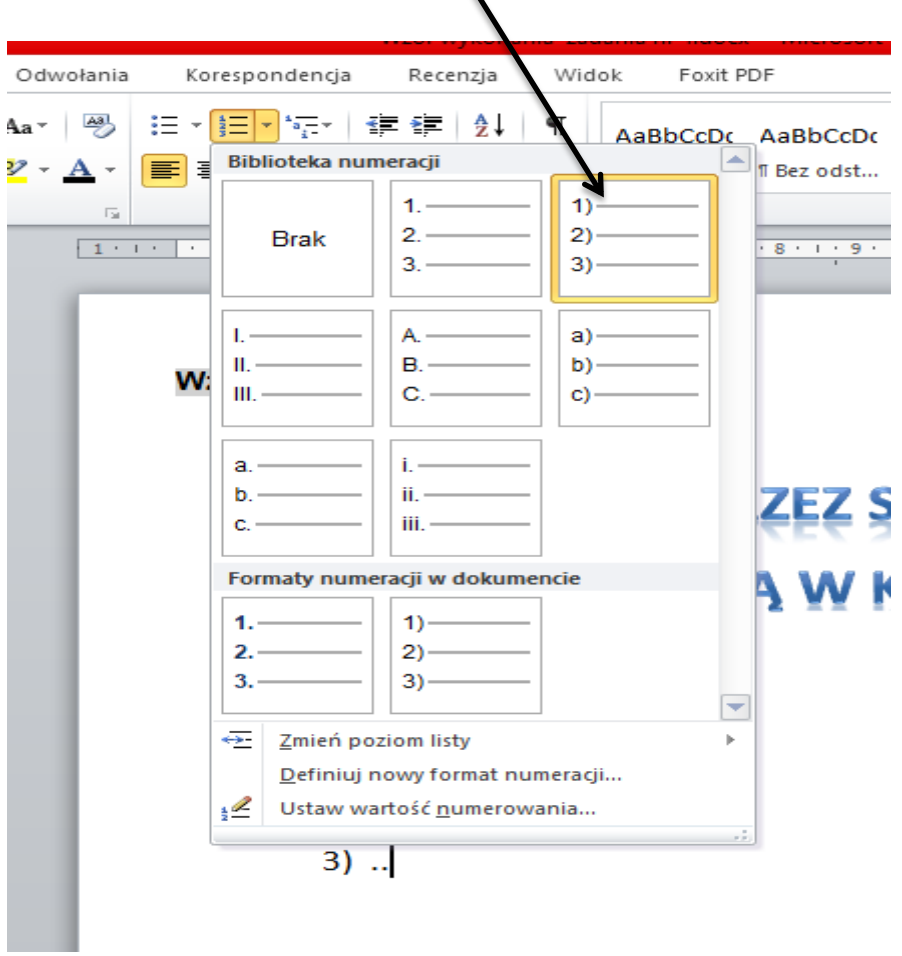